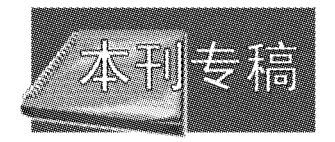

# 2006年全国暖通空调 制冷学术年会综述

南京工业大学 李志浩\*

摘要 概要介绍了年会盛况,报道了各专题讨论会的主题,以附录介绍了低温地板辐射供 暖技术,供热节能技术,安全、健康、节能的通风技术,暖通空调能源的合理利用,建筑节能-标准、设计与实践,温湿度独立控制空调系统,水系统变流量,蓄冷空调,区域供冷,地源热泵技 术,地源热泵技术与工程应用,能耗模拟与系统控制,建筑环境仿真等13个专题讨论会的交流 小结摘要。

关键词 暖通空调制冷 年会 专题讨论会 综述

## Review of the biennial meeting of China's HVAC & R 2006

#### By Li Zhihao★

Abstract Generally reports the unprecedented grand occasion of the meeting. Summarizes the main subjects discussed in the 14 symposia during the assembly, and offers summaries of opinions expressed in the symposium on floor radiant heating, heating energy efficiency, safe, health and energy efficient ventilation, proper utilization of energy in HVAC field, standards, design and practice of building energy efficiency, the air conditioning system with separate control of temperature and humidity, variable volume of the cold water system, thermal storage air conditioning, district cooling, ground-source heat pump technology and its applications in projects, energy simulation and system control, and building environment simulation.

**Keywords** HVAC & R, biennial meeting, symposium, overview

★ Nanjing University of Technology, Nanjing, China

 $\bigcirc$ 

中国建筑学会暖通空调分会、中国制冷学会空调热泵 专业委员会联合主办的第15届全国暖通空调制冷学术年 会于 2006年11月1日至4日在安徽省合肥市举行。参加 这次学术年会的有来自全国29个省、市、自治区,香港特别 行政区、台湾省,以及日本的高校、研究所、设计院和生产企 业的注册代表共 429 个单位 962 人。其中包括 254 个科研 设计单位 455 人, 82 个大专院校 275 人, 63 个生产企业 140 人, 24 个安徽省科研设计单位 46 人, 6 个安徽省大专 院校 20 人,香港特别行政区 1 人、台湾省 1 人,另外日本 1 人。这次会议是在全国深入贯彻党的十六届六中全会提出 的"构建社会主义和谐社会","要求资源利用效率显著提 高、生态环境明显好转"的新形势下召开的,具有重大意义。 这次年会相负着两委会领导机构换届的重要任务,新一届 (第6届)中国建筑学会暖通空调分会理事长为徐伟,副理 事长为吴德绳、江亿、沈晋明、金丽娜、季伟、徐明;中国制冷 学会空调热泵专业委员会主任为郎四维,副主任为龙惟定、 方国昌、李先庭;两委会秘书长为郭瑞茹。

本届大会安排紧凑、内容充实,充满了良好的学习探讨 的气氛,体现了团结协作的精神。大会论坛、专题交流会、 企业专场新技术交流以及颁奖仪式都开得丰富多彩。特别 是各个专题交流会,由于主持人准备充分、会议主题明确, 交流内容都是当前暖通空调热点问题,因而参会代表讨论 热烈,畅所欲言。专题交流会小结集中了大家的观点和经 验,提出了带有导向性的意见,将对全国暖通空调行业的发 展起到指导作用。因此这次会议的成绩和收获是巨大的。

收稿日期:2006-11-23

①☆ 李志浩,男,1930年7月生,大学,教授,副总工程师 210009 南京市中山北路 200 号南京工业大学 76 号信箱  $(025)$  83375067 E-mail: li\_zhh@vip. 163. com

修回日期:2006-12-01

本届年会应征论文的数量、内容、深度和水平超过往届 年会,创造了新的纪录。年会论文评审组共收到来自全国 23个省、市、自治区应征论文 817 篇, 经 2006 年 4 月 26~ 28 日江苏太仓评审会议审定,接受 620 篇为年会论文与资 料,汇集成学术文集(65篇),论文集(289篇),资料集(266 篇)。其中采暖供热 90 篇,通风 115 篇,空调 251 篇,热泵 68 篇,模拟与控制 51 篇,综合 45 篇。这是近两年暖通空 调科研成果、工程经验总结的一次大检阅,将对今后的工作 起到指导作用。

大会于11月1日上午举行开幕式,中国建筑学会暖通 空调分会、中国制冷学会空调热泵专业委员会秘书长郭瑞 茹官布大会开幕,中国制冷学会空调热泵专业委员会主任 郎四维主持开幕式。中国建筑学会暖通空调分会荣誉理事 长吴元炜致开幕词,中国建筑学会学术工作委员会主任米 祥友、中国制冷学会副理事长荆华乾、中国制冷空调工业协 会理事长樊高定、合肥市政协副主席盛志刚、安徽省建设厅 厅长倪虹向大会致贺词。

接着由中国建筑学会暖通空调分会理事长徐伟代表第 6届两委员会作年会开幕式讲话,主要谈了四个问题:第 一,为推动两学会的进一步发展和壮大,新一届两委会将本 着"有为才有位"的发展思想,继承和发扬本学会的优良传 统,认真抓好学会的各项活动;第二,新一届理事会和委员 会将进一步按照中央要求,加强学会在建设创新型国家、构 建和谐社会方面多做工作;第三,充分发挥各方面积极性, 团结协作,提升学会影响力;第四,要更好地发挥两委会在 学术前沿阵地的作用,加强学会的自身建设,探索改革学会 的组织形式、管理体制和运行机制,增强适应市场经济的能 力。

大会对 17 家大型企业颁发了特别贡献奖,以表示两委 员会对企业支持学会工作的衷心感谢和表彰,学会领导颁 发了奖状。这些企业为:1)特灵空调系统(江苏)有限公 司,2) 上海台佳实业有限公司,3) 广东美的商用空调设备 有限公司,4) 北京恒有源科技发展有限公司,5) 浙江盾安 人工环境设备股份有限公司,6)上海富田空调冷冻设备有 限公司,7) 上海新晃空调设备股份有限公司,8) 珠海格力 电器股份有限公司,9)德州亚太集团有限公司,10)开利 空调销售服务(上海)有限公司,11) 山东富尔达空调设备 有限公司,12)清华同方人工环境有限公司,13)远大空调 有限公司,14) 苏州三星电子有限公司,15) 堃霖冷冻机械 (上海)有限公司,16) 艾默生环境优化技术有限公司,17) 青岛海信日立空调系统有限公司。

大会还宣布了本届年会优秀论文(5篇)及青年优秀论 文(6篇)的题目及作者,由学会领导颁发了奖状与奖金。

大会还举行了"第1届中国建筑学会暖通空调工程优 秀设计奖"颁奖仪式。吴德绳副理事长主持颁奖仪式。米 祥友主任讲话,他指出本奖项是继"梁思成建筑奖"、"建筑 创作奖"、"建筑结构奖"等之后,中国建筑学会设立的又一 重要奖项,是暖通空调设计领域的最高荣誉奖,将成为全国 暖通空调行业的品牌,对本行业的发展将起到强大的促进 作用。学会领导向 47 个获奖项目(一等奖8项、二等奖13 项、三等奖 26 项)的代表颁发了奖状和证书。

接着进行大会论坛,论坛主题是"暖通空调的未来-创新与责任",由吴元炜、沈晋明主持。在论坛上发言的有 8位专家和7位企业负责人,主要内容是提出了暖通空调 行业在建筑节能、环境保护、可持续发展以及产品创新方面 的对策与措施,以更进一步推动我国暖通空调制冷技术的 健康发展。大会论坛报告题目:1)清华大学江亿:我国建 筑能耗状况和建筑节能重点;2) 安徽省城乡规划设计研究 院成祖德:安徽省城镇发展与专业需求展望;3)中国建筑 科学研究院徐伟:可再生能源开发利用——有效节省供热 空调常规能源;4)开利空调销售服务(上海)有限公司卫 字:空调系统节能方案及典型应用;5)同济大学龙惟定:中 国能源前景与暖通空调发展;6)东华大学沈恒根:室内空 气品质研究与应用;7)清华同方人工环境有限公司范新; 空调系统节能的使命;8)中国建筑科学研究院郎四维:建 筑节能、可持续发展——暖通空调的责任;9)上海新晃空 调设备股份有限公司潘家兴:创新与责任;10) 浙江盾安人 工环境设备股份有限公司曹俊:科技营造舒适环境,提升人 类生活品质;11) 北京市建筑设计研究院吴德绳:难得的机 遇,重大的责任;12)山东富尔达空调设备有限公司高翀: 海水源热泵技术的开发与利用;13)青岛海信日立空调系 统有限公司(朴营国):创造和谐市场,维护行业生态;14) 重庆大学李百战:绿色建筑——建筑环境专业的发展机遇 与面临的挑战。

11月2日至11月3日上午,年会用了一天半时间在6 个分会场进行了14场专题讨论会,专题讨论会和论文集所 涉及的问题都是近两年大家关注的热点、焦点和难点问题。 各专题讨论会的主题分别为:1)低温地板辐射供暖技术; 2) 供热节能技术;3) 安全、健康、节能的通风技术;4)暖通 空调的能源利用;5)建筑节能——标准、设计与实践;6) 温湿度独立控制空调系统; 7) 水系统变流量; 8) 蓄冷空 调;9)区域供冷;10)地源热泵技术;11)地源热泵技术与 工程应用;12)能耗模拟与系统控制;13)建筑环境仿真; 14) 政府机关办公楼节能测试与诊断。本文附录为部分专 题讨论会的交流情况小结。

大会安排了5家知名企业举行新技术交流会,其中有 苏州三星电子有限公司的《三星数码空调技术与系统应用》 报告;特灵空调系统(江苏)有限公司的《空调节能技术对绿 色建筑的贡献》报告;北京恒有源科技发展有限公司的《单 井回灌技术在我国的应用与发展》报告;远大空调有限公司 的《全球暖通空调技术再造》报告;珠海格力电器股份有限 公司的《格力新型技术在 GMV 数码多联机组中的应用》报 告。大会安排了"第4届数码涡旋中央空调设计应用大 赛"和"第5届 MDV 中央空调设计应用大赛"的颁奖仪式。 这两项设计应用大赛为两委会分别与爱默生环境技术优化 公司、美的商用空调设备有限公司共同举办,体现了学会为 企业服务、搭建设计师和生产企业沟通桥梁的宗旨。

年会期间,还联合召开了第6届暖通空调与空调热泵

两委员会工作会议,由郎四维主持。会议决定,2008年第4 季度将在重庆市举办 2008年第16届全国暖通空调制冷学 术年会,2007年将安排5项专题研讨会活动等。初步确定 供暖技术专题研讨会在沈阳,通风技术专题研讨会在西安, 空调技术专题研讨会未定,热泵技术专题研讨会可能在北 京或日本东京,模拟与控制专题研讨会在北京与 2007 国际 建筑模拟研讨会共同举行。内地与香港建筑设备技术交流

#### 专题交流小结摘要 附录 A

#### A1 低温地板辐射供暖技术(主持人;董重成 牟灵泉)

与会代表就低温地板辐射供暖的应用、节能与室内空 气质量、低温热源的利用、设计方法及施工中的有关问题、 相变蓄热供暖及新型一体化塑料地板供暖等问题进行了交 流,主要讨论意见如下。

1) 室内空气质量:采用地板辐射供暖时,提高了地面 温度,给人以脚暖头凉的良好感受,且室内空气温度比较均 匀,这是其优点。但由于地板温度高、空气热运动及空气比 较干燥,也会产生空气对流,对其产生扬尘及浮尘的可能性 及其对人生活的影响需要进一步研究和实测。

2) 节能问题:低温地板供暖与散热器相比,在供暖负 荷计算时可按将室内空气计算温度比散热器供暖降低2℃ 的简便方法进行,从这一方面说是减少了供暖负荷设计值, 这就是通常所说的地暖节能主要方面。但从其他方面来 说,热媒的低温和小温差输送会加大水泵的动力消耗;房间 围护结构内表面平均温度高于室内空气温度,会增加其对 外传热量;地板与外墙的连接会有传热;上下层的户间连带 传热等等,其实际供暖耗热量到底比散热器供暖是多还是 少,还需要进一步进行研究和探讨。

3) 调控问题:作为单户及单房间的室温调控,目前各 种供暖方式均有可能达到,但就调控的灵敏度及调控的手 段和控制方式而言,地板供暖并没有散热器供暖方便和快 捷。但地板供暖管路长,户内系统阳力较大,会有利于整个 供暖系统的水力稳定。需要注意的是若不能按地板供暖特 性进行低水温控制而出现过热现象,会造成热能的很大浪 费。目前,合理的散热器供暖系统与地板供暖同样可满足 分户热计量的要求。

4) 使用范围:地板辐射供暖由于其本身特性,要求用 低温热媒,对有低温热源(包括太阳能、热泵、专用换热器 等)的建筑更为适宜。在建筑物内,适用于大空间或家具遮 挡较少、有可供合理设置地板供暖面积的房间及建筑,设计 时应充分考虑遮挡因素。对于户型较小(如户内建筑面积 小于 80 m2)的住宅,限于我国人民当前生活水平,家具遮 挡率会很高,没有敷设地板供暖的足够面积,就不适合采用 地板供暖。此外,还应考虑城市、具体地区及具体建筑的供 热热源及水温。

5) 设计和施工:需要进一步研究符合地板供暖特点的

会 2007 年在杭州举办。两委员会会议还初步推举了 5 个 学组的成员和负责人。

11月3日下午方国昌副主任和金丽娜副理事长主持 大会汇报会,各专题交流会主持人汇报了专题交流小结,然 后举行年会闭幕式,由徐伟理事长,季伟、徐明副理事长主 持,由徐伟作了年会总结报告。最后在一片热烈掌声中主 持人宣布大会闭幕。

热负荷计算、室内布置及调控方法,在此基础上确保管材及 施工质量,保证在较长年限内不要因漏水、地面破坏等原因 而更换。

6) 材质与构造:目前采用塑料管材较多。当采用塑料 管材时,应注意和解决渗氧问题,保证热媒水的含氧量不增 加。应当进一步研究地板供暖与供冷的结合,为一板两用 打下基础,提高经济性。进一步研发创新型地板供暖构造, 方便施工、保证使用。目前已有一体化塑料供暖地板生产, 其他构造方式也应研究。

通过讨论,大家认为地板低温辐射供暖是一种舒适可 行的供暖方式,国内已有一定的推广面和一定年数的使用 经验,它有自身突出的特点,但也要求相应的使用条件和供 热系统及热媒的保证。建议今后对采用地板供暖时的室内 空气质量、热工及供暖负荷计算方法、户内系统的合理调 控、适用范围及地板供暖的合理设计、一板冬夏两用、塑料 管材隔氧、新型地板供暖构造,及确保施工质量等方面进一 步进行研究,以保证这一供暖技术的健康发展。

A2 供热节能技术(主持人:狄洪发 郑官振)

A2.1 会议主要议题

会议围绕供热供暖系统全过程节能技术展开,内容包 括如何提高小型燃气锅炉效率、减少水力失调、增强散热器 热工性能、延长散热器使用寿命、如何合理确定冷风渗透冷 负荷以及利用太阳能等。这些发言从研究、设计到实际应 用等不同角度,介绍了供暖节能的经验与体会,尤其是比较 系统地介绍了水质与不同散热器材质腐蚀之间的相关关 系,对散热器的设计选用、运行管理有着非常重要的实用价 值。

A2.2 共识与看法

A2.2.1 供暖节能是一个系统工程,要真正达到节能指 标,必须从各个环节抓起,仅仅靠单独的节能技术并不能很 好地达到预期的节能效果。例如:仅强调散热器安装温控 阀节能,而不采取其他相应的节能措施,也达不到节能的总 体目标。

A2.2.2 应弄清供热供暖各个环节的能量利用效率的高 低,从实际情况出发,分步实施。首先要抓住主要矛盾,解 决效率低、能量损失大的环节,从而取得投入少、收效大的 效果,然后再依次解决其他一些次要的问题。

A2.2.3 节能工作不能只停留在理论分析阶段,而应该将 理论和实践相结合,用科学的理论为指导,在实践中积极探 索。因为在实际的应用中尚有很多技术性和细节性问题需 要解决。

A2.3 总结和建议

供热节能是整个节能环节中不可忽视的一部分,因为 热量的传递过程不可避免地带来热量的损失,因此,一定要 抓住各个环节,认真抓好供热节能的措施。现在整个社会 开始认识到供热节能的重要性,从政府有关部门到设计单 位、开发单位对供热节能都有一定的认识,这对今后供热节 能的实施有一定的促进作用。但在实施过程中,还存在着 一定的问题。

A2.3.1 为了节能已经提出了"分户计量,分室控制"的强 制性要求,但还没有完善的计量方式。比如:虽然工程设计 已经按分户计量布置好了,但采用什么样的计量方式的问 题还没有解决好,因此,大部分地区还是采用"按面积收费" 的方式,根本节约不了供暖用热。

A2.3.2 建筑物围护结构已经按节能50%和65%的要求 采取了相应措施,但是设计人员从习惯和安全角度出发, 对供暖热指标还是降低得很少,而且考虑到户间传热的 影响,散热器也减不下来,从表面上看与过去非节能建筑 差不多。

A2.3.3 现在很多北方城市,对旧建筑进行分户计量的改 造,把送回水立管安装在楼梯间,结果,不仅使用不方便,而 且很不美观,对此应采取适当的措施。

A2.3.4 在供热节能中,采用"可再生能源"的研究与应用 不够广泛,也不够深入,今后应给予足够的重视。

A3 安全、健康、节能的通风技术(主持人: 沈恒根 黄 翔) A3.1 围绕建筑防排烟的安全设计,结合 2006年国标和 地标(上海)变化或新增条文进行了交流,并作了案例简介; 参会人员还讨论了排烟管与排风管是否共用、新风是否加 防火阀等问题。

A3.2 针对本专题,对暖通空调规范有关通风条文的执行 进行了介绍,尤其是变化较大的条文,如通风管道防静电接 地问题,全空调房间(内区)未注意室内通风的问题,工业通 风系统设计中高能耗问题。

A3.3 针对医院洁净空调节能设计,提出了医院空调中具 有特殊难度的问题:气溶胶控制;手术部位感染防治。提出 控制室内污染最好的方法是直接利用室外自然风灭菌;通 过湿度控制抑菌;室内通风的变风量控制。

A3.4 提出设计手册需补充地下车库通风的内容。新标 准强调说明了:消声处理;排烟与排风管共用条件;实施 CO 浓度控制。讨论了排风口的设置问题。

A3.5 根据环境空气质量控制的研究,介绍了《变风量实 验室通风柜》标准的制定情况。

A3.6 企业代表介绍了先进的产品技术:采用纤维织布制

作具有多功能的均布风末端装置;新型通风柜;住宅通风与 热能回收装置。

A3.7 本专题交流会建议: 在通风领域注意加强工业应用 研究;在明年专题交流会上讨论"能源与环境"问题。

A4 暖通空调能源的合理利用(主持人:潘云钢 龙惟定)

专题交流会发言涉及到建筑热电冷负荷分布研究、小 城镇新能源利用、不同品位能源的合理利用、BCHP可行性 分析、磁悬浮离心机组应用以及太阳能和多种能源的综合 利用及工程实例等多方面的内容。

近年来,暖通空调的能源利用一直是业内讨论的重点。 暖通空调的能源,也从以前的"煤供热、电制冷"逐渐转向多 元化。已经有一些示范建筑、试点建筑,成功地实现了可再 生能源的工程应用。会上介绍的西藏拉萨火车站、中国建 筑科学研究院科技园的太阳能供热和空调、上海生态示范 建筑等,就是这方面的例子。在暖通空调的能源选择上,要 掌握以下原则:

1) 对能源的评价,会有不同的视角。如果从能源利用 的效率(热力学第一定律)、能源利用的合理性(热力学第二 定律)、环保性、经济性等不同方面单独来评价,可能会得出 不同的结论。因此,必须结合当地能源政策与能源结构以 及经济发展水平,根据当地发展重点,综合考虑。经济上的 合理性应该引起特别的关注。因此,应该用科学的发展观 来理性对待可再生能源的应用,逐步提高系统效率、逐步推 广应用,切忌一哄而上,切忌将太阳能、地源热泵等技术当 成"节能建筑"的标签。应该明确指出的是:节能是一个相 对概念,没有绝对的"节能建筑",只有相对的"建筑节能"。

2) 清洁能源的利用、能源的梯级利用和可再生能源的 利用,是暖通空调行业发展的方向。但能源技术的发展应 用离不开政策的指导和支持。在当前的政策环境下,由于 天然气价格暴涨、分布式能源的电力不能上网,实际上对暖 通空调的能源多元化应用是极为不利的。暖通空调技术人 员要保持清醒的头脑,一方面积极地影响政策、改善环境; 另一方面也要注意研究传统能源例如煤的清洁燃烧技术、 提高电力和煤炭利用的效率、降低冷热源输送损失。同时 积极寻找替代能源、未利用能源。例如,发展利用生物质能 和太阳能的热力制冷技术,发展热泵技术。但我们要吸取 前一阶段用"大跃进"方式和政府干预的方式推广某一项技 术的教训,要为政府决策部门把好技术关。任何时候,在技 术上都要允许不同意见的存在,不能再搞"一哄而起"的方 式。

3) 正确估算负荷是合理利用能源的前提。在我国目 前分布式能源电力不能上网的情况下,热电冷联供的系统 配置应"以电定热"。各种不同的冷、热源方式,如 BCHP、 热电冷联供、电制冷、燃气制冷、热泵及锅炉房等,能否做到 在暖通空调系统中的合理利用,需要设计人员根据具体工 程的实际情况,在负荷计算、系统设计、技术应用和全年能 耗与经济效益等方面进行精心和周密的考虑,需要设备制 造企业的不断创新和研发新产品,还需要运行管理人员在 建筑的使用讨程中科学管理、规范运行和操作,才能保证发 挥出最佳的能源效率和经济效益。

A5 建筑节能 -- 标准、设计与实践(主持人:寿炜炜 潘 云钢)

本专题交流会上,郎四维作了《民用建筑节能设计标准 进展》报告、刘烨作了《北京市节能评价标准》报告、高维庭 作了《对〈公共建筑节能设计标准〉的几点建议》报告、叶大 法作了《VAV系统的自然冷却节能》报告、王鑫作了《北京 市大型商场用能现状与主要节能策略》报告、寿炜炜作了 《执行〈公共建筑节能设计标准〉中暖通设计一些问题的讨 论》的报告。厂家代表介绍了毛细管辐射空调系统和空调 负荷计算软件等。

上述报告从节能标准的编制与目前的进展情况、条文 理解与贯彻实施以及目前的建筑用能现状等提出了多方 面、多角度的看法,对目前的一些先进的建筑节能技术(如 变风量空调系统等)的应用进行了深入的研究,同时对标准 的一些内容和条文也提出了相关的建议。与会代表对执行 标准过程中众所关心的问题进行了热烈和深入的讨论,形 成了以下共识与建议:

1) 建筑节能是我国的一项长期国策,也是行业面临的 一次机遇和挑战,现在已经得到了全行业的高度关注,需要 从标准、政策、技术、实施等几个方面开展工作。这些工作 一定要脚踏实地、认真落实,同时,既要防止片面炒作和不 切实际的"大跃进",也要严格制止不按国家标准进行设计、 施工等"弄虚作假"的做法,将建筑节能落到实处。

2) 全国性的《公共建筑节能设计标准》在我国是首次 颁布,需要同行一起,通过不断的实施和检验,总结经验,完 善标准内容,以使其更符合我国的实际情况和具有更好的 可操作性。

3) 针对目前一些施工图设计中仍然存在采用负荷指 标估算、"四大"及浪费现象依然较为严重的情况,需要再次 强调的是:对于暖通设计人员来说,准确的负荷计算仍然是 建筑暖通空调系统节能和提高经济性的一个重要前提,也 是标准的一个基本要求。

本专题交流会主要报告的要点:

1) 郎四维,《公共建筑节能设计标准》与《居住建筑节能设 计标准》的修编进展情况

《公共建筑节能设计标准》编制时,界定还不清楚,现在 提出界定的修正意见。如气候分区(张家口)、中部地区的 围护结构热工可放宽、公共建筑的界定问题(标志性建筑、 不超过5年的临时性建筑、古建筑、公厕、不设集中供暖的 建筑、200 m2 以下的独立建筑等)。《居住建筑节能设计标 准》将原来的三本标准(北方、中部、南方)合为一本国标(北 方及中部标准同时进行修编)。气候区调整节能目标等等。

配合热改——计量与分摊、水力平衡、能效比、自然通风等。 (1) 气候分区:五个大区、十一个小区。(2) 节能目标:与 某个基准进行比较。北方以20世纪80年代的供暖居住建 筑的能耗为100%,符合实际情况;南方假定80年代的供 暖空调能耗(实际上可能没有发生),是一个无形的比较而 不是实际的节能量。(3) 计算方法:北方用静态方法,性能 化方法;南方需要用动态方法,全年双向热流,指标方法不 合适,采用参考建筑的相对性方法更为合理,软件变得更为 重要。(4) 热桥问题、热量分摊与热计量问题、水力平衡问 题。《公共建筑节能设计标准》修订 2006年底完成,《居住 建筑节能设计标准》2007年完成。

2) 寿炜炜:《公共建筑节能设计标准》暖诵设计中存在的一 些问题

(1) 单位风量耗功率 W。的规定, 对于小风量风机, 不 容易满足要求,建议对风量大于 4 000 m3/h 的风机进行抽 检。

(2) 输送能效比 ER 问题:

• 对于夏热冬冷的某些地区可能要求偏高,建议各地 先制定当地的标准,全国标准待修订。

• 对二级泵系统的实用性也需要进行修改和规定。

· 空调水管道长度大干 500 m 后的 ER 值的修正问 题。

(3) 耗电输热比 EHR 问题, 原条文计算结果不连续, 宜修改为连续。

(4) 电动机与传动效率的修改使得 EHR 计算公式中 采用了适应性更好的系数A。

3) 叶大法: VAV 系统的自然冷却节能

介绍了节能效果好的自然冷却方法在 VAV 空调系统 中的控制原理与实际应用方法。

4) 高维庭: 对《公共建筑节能设计标准》的几点建议

(1) 没有机组 COP 的定义, 没有 EER 制热工况的规 定,需对 COP, EER 给出准确的定义;

(2) 没有规定风冷或蒸发冷却机组的 IPLV 和制冷量 的限定值;

(3) 对多联机系统应提出要求;

(4) 对冷却水系统的输送系数也应提出要求;

(5) 标准编制方式:条文说明要短小,正文需要较长文 字。

5) 刘烨:《北京市节能评价标准》

• 背景。清华大学调查不同类型建筑不节能的原因: 方案问题,安装与调试不好,运行调试不科学等。在市建委 支持下编制该标准。

• 评价方法。分参数、热工、机电系统三部分。同时 增加可再生能源的利用(附加分)。各部分采用权重和评分 方式来评价。

• 评估过程及应用–––DeST-r 软件。

#### 本刊专稿 暖通空调 HV&AC 2007 年第 37 卷第 1 期  $\bullet$  6  $\bullet$

#### 6) 王鑫:北京市大型商场用能现状与主要节能策略

(1) 大型商场能耗特点:时间长;单位面积能耗大,达 200 kWh/ $(m^2 \cdot a)$ .

(2) 节能策略与手段: 风机变频、新风冷却, 避免冷热 不均的情况。

#### A6 温湿度独立控制空调系统(主持人:江亿 刘晓华)

与会代表围绕温湿度独立控制空调系统的理念与现实 方式以及此种空调系统中的核心处理装置,进行了详细的 探讨。具体包括:温湿度独立控制空调系统的设计理念以 及与目前空调方式的差异,在温湿度独立控制空调系统中, 采用干燥的新风承担建筑所有的湿负荷、控制室内湿度,采 用18 ℃左右的高温冷水通过辐射板等末端装置来控制室 内温度,从而实现对建筑环境的全面调节控制。

会议还针对辐射板、干式风机盘管等显热末端装置的 设计、供冷供热性能等问题进行了探讨。由于供水温度的 提高,避免了辐射板供冷方式结露的隐患;由于无凝水,带 来了风机盘管等装置的创新。

此外,会议代表还介绍了采用溶液为媒介的新风湿度 处理方式,可以实现排风的全热回收、夏季对新风的除湿降 温、冬季的加热加湿处理功能。并介绍了采用低品位余热 驱动或者热泵冷凝器排热作为驱动能源的溶液调湿机组的 性能以及工程应用的情况。实际应用效果表明:采用溶液 调湿方式比目前普遍采用的冷凝除湿方式的空调系统节能 30%左右。

专题讨论会对温湿度独立控制空调有了更深刻的认 识,达到了会议预期的效果。这次会议对温湿度独立控制 空调的发展提供了一个广发言论的机会,为大家打开新的 思路提供了很多新的观点,也为我们今天的工作提出了很 多存在和亟需解决的问题,对这一技术的成长与发展可以 说提供了充足的营养。温湿度独立控制空调系统很有可能 是空调发展的又一里程碑,需要大量、系列新产品与新技术 的支撑,希望大家共同努力推动温湿度独立控制空调的发 展。

#### A7 水系统变流量(主持人:伍小亭)

会议的主要议题:一次泵变流量设计与控制、循环水泵 变频调速节能性的正确分析、变流量水系统水力平衡解决 方案、空调水系统形式的创新以及变流量系统的水力稳定 性。会议形成以下共识与建议:

1) 一次泵变流量系统的设计不应简单化,应考虑冷水 机组对变流量运行的适应性,有合理的最低流量控制手段, 有先于水量变化的制冷机容量反馈控制。

2) 一次泵变流量系统的设计要求设计师介入自控方 案,而不应完全依赖厂家和自控商。

3) 由于空调末端设备是可变水阻力部件,因此循环水 泵变频调速的工况点不是相似工况点,所以变流量运行时 的节能效率不符合"三次幂"律,而与具体的管网特征和控 制方式有关。

4) 同程式水系统的水力稳定性多数情况下不如异程 式水系统。

5) 各种静态与动态水力平衡与调节装置是改善系统 水力平衡和提高水力稳定性的有效手段,对于大型和日后 变动性的水系统更是如此,但不能错用和滥用,特别是在水 系统的"两端"即末端(风机、AHU)、始端(水泵和制冷机进 出口)。

6) 有实例表明合理设计的三次泵系统节能性更明显。

会议还对环状水系统的分析与设计以及定压差变流量 系统是否节能进行了讨论。

与会者认为,由于输送系统能耗在空调系统总能耗中 所占比例很大,因此有必要对空调水系统,特别是变流量运 行给予更多关注:1) 水系统的创新,如:分布式一、二次泵 系统;2) 水力平衡装置的合理使用;3) 变速泵实际性能曲 线的变化规律,变频器实际性能的变化规律;4)大型水系 统形式的研究与优化。

#### A8 蓄冷空调(主持人:宋孝春)

1) 朱清宇介绍了《蓄冷空调工程技术规程》的编制背 景及要点解析,指出规程的实施将会推动蓄冷空调更加规 范地发展。

2) 徐宏庆全面分析了在中国石油大厦工程采用双蒸 发器离心机外融冰低温送风系统的设计经验和研究成果, 细致全面地阐述了蓄冷空调负荷及外融冰盘管的分析计 算。

3) 杨光深入剖析了盘管内、外融冰系统技术性区别和 外融冰洗用方法。

4) 许玲总结了湖北地区蓄能空调的应用情况及前景 展望,勾绘了该地区蓄能空调的发展方向。

5) 贾晶介绍了三级压缩离心机的制冷特性,在冰蓄冷 系统中两种工况下都有较高效率,系统优化同时需要高性 能的设备匹配,提高系统能效。

通过交流,与会代表一致认识到:蓄冷空调步入了规 范、健康的成熟发展阶段;同时,更需要蓄冷产品的深入研 发、工程运行管理的数据反馈、不同功能建筑技术经济分析 等等,以推动蓄冷空调的新阶段建设进程,为电网的削峰度 夏、移峰填谷多作贡献。

#### A9 区域供冷(主持人:许文发)

A9.1 空调供冷的规模化、专业化、产业化和市场化,实现 区域供冷是大势所趋,是我国暖通空调行业的发展方向之 一,学会应采取措施,促进区域供冷技术的发展。

A9.2 由于有广州大学城、北京中关村广场、上海中凯城 市之光等一批国内区域供冷项目的完成,使我国暖通空调 行业的技术实现了与国际同步,有了一个跨越式的发展。

A9.3 区域供冷的效益应站在国家的、城市的角度来评价 和分析,不要只站在一个用户利益的角度来权衡。

#### A10 地源热泵技术(主持人:马最良 王清勤)

交流内容主要有:《地源热泵系统工程技术规范》的剖 析;热渗共同作用下地下换热器的理论与实验研究;海水源 热泵工程应用;地热能梯级利用供热技术等。通过讨论得 到如下共识:

1) 地源热泵空调系统是以岩土体、地下水或地表水为 热源与热汇,由水源热泵机组、浅层地热能采集系统和建筑 物内供暖与供冷系统组成的空调系统。近年来,地源热泵 空调系统在国内得到日益广泛的应用。由于缺乏相应规范 的约束,地源热泵空调系统的推广呈现出一定的盲目性。 2005年11月颁布《地源热泵系统工程技术规范》(GB 50366-2005), 2006年1月1日实施, 这为推动我国地源 热泵的发展和建筑节能工作具有重要的现实意义。为此, 在贯彻实施《可再生能源法》的同时,应该按照《地源热泵系 统工程技术规范》进行地源热泵系统的工程设计、安装施 工。在地源热泵工程方案设计前,应对工程场地的地质情 况作调查与勘测,为地源热泵空调项目的选择、规划和工程 设计提供科学的依据;要遵守对地下水源热泵回灌过程的 监督;强调地源热泵整体运转和调试的必要性,并对其实测 性能作出评价;强调地埋管的安全性等。

2) 地下埋管换热器的设计计算基础理论是在 20 世纪 40~50年代建立的,后来又对该传统理论进行不断的完善 与修正,但是对于埋在水位线以下(或埋在孔隙率大、渗透 系数较高的含水层内)的 U 形管而言, 地下水流动的影响 十分重要;如何充分考虑地下水渗流对地下埋管换热器的 影响,如何正确描述地下埋管与土壤热传导和地下水渗流 共同作用下的传热过程,是土壤源热泵研究中亟待解决的 关键技术和核心问题。为此,开展了地下埋管热渗耦合传 热机理的理论与实验研究,取得了初步的研究成果。

3) 总结了青岛某海水源热泵的运行经验。这一经验 充分表明,由于海水的特殊性(如近海域海水水温会因地、 因时、因深度不同而异;海水含盐高;海洋生物;潮汐和波 浪、泥砂、淤积等)使海水源热泵从系统形式、热泵机组诸方 面不同于河水(湖水)源热泵系统,同时需要采取有效的防 止海水对系统的腐蚀与防治海生物的技术措施。要设置符 合当地海滩特点的取水构筑物。在我国虽然有海水源热泵 实例工程在运行,但其规模较小,运行时间较短,缺少深入 的理论与实验研究,只能说海水源热泵仍处在起步阶段。 希望今后在推广应用中应注意了解海水源热泵的一些特殊 性问题,踏踏实实地做些研究工作,不可急于全面上马推 广。

4) 在土壤源热泵研究中,目前十分关注寻找地下埋管 换热器强化换热的技术措施。其中减小回填层传热热阻就 是强化换热的有效技术措施之一。因此,国内对此已开展 了一些实验研究与模拟分析的工作。但目前国内对回填材 料的研究还不够完善。如:技术规范中也没有提出采用膨 润土和细砂(或水泥)的混合浆的回填材料配方。另外,今 后应对水泥砂浆回填材料的组成、配比及其导热性等进行 研究。

5) 北京工业大学地热供暖示范工程历经 7 年的研究, 从小试到中试,又从中试到工程,这种踏踏实实的研究工作 值得提倡,也十分可贵。通过这些研究,使地热利用能力得 到很大的提高,也充分表明热泵技术是充分利用与回收地 热尾水热量的有效技术之一。

#### A11 地源热泵技术与工程应用(主持人:徐伟 李永安)

地源热泵包括地埋管地源热泵、地下水地源热泵、地表 水地源热泵。我国的地源热泵经过了学习借鉴国外经验、 建立数学模型进行理论分析、实验室实验研究等过程。随 着国家标准《地源热泵系统工程技术规范》的颁布实施,地 源热泵在建筑物空调、供暖、热水供应等方面得到了迅速的 推广和应用。

本专题交流会报告:《地源热泵技术的开发与应用》(高 翀);《沈阳玫瑰园土壤源热泵系统设计》(陈风君);《朗诗国 际街区地源热泵系统介绍》(袁东立);《宁波市国税局办公 楼地埋管地源热泵空调工程》(张银安);《水环热泵系统运 行能耗及控制优化》(伍宏卫)。

经过交流、讨论,形成了如下共识:

1) 地源热泵的应用范围在我国得到了进一步拓展。 应用地源热泵可以有效地将海水、河水、湖水、洗浴废水、城 市污水、工业废水(发电、化工、空压机等废热水)、油田回注 水、地热尾水的低品位能源利用起来,制取夏季空调用冷 水、冬季供热用热水、一年四季用生活热水。在为人们的工 作、生活创造舒适环境的同时,节约能源,保护环境,显示了 广阔的应用前景。

2) 在设计地埋管地源热泵系统时,要比较夏季空调所 需要的冷量与冬季供暖所需要的热量。如果夏季空调向土 壤排放的热量远大于冬季供暖所提取的热量,热泵系统长 期运行的结果,必然导致土壤温度越来越高,所能取得冷量 逐渐减少。如果冬季供暖从土壤提取的热量远大于夏季空 调排放的热量,土壤温度会越来越低,所取得的热量逐渐减 少。这两种情况都会使热泵处于不经济的运行状态。因 此,为实现长期利用土壤热源的目的,使土壤每年的取热和 放热总量基本达到平衡,应采用地源热泵分析软件对地源 热泵系统全年的动态特性进行详细分析。在技术经济合理 时,可以采用辅助热源或冷源与地源热泵并用的调峰方式。 为了保持地源热泵地下换热器的水力平衡,宜将地下换热 器管道设计成同程系统。

3) 在地埋管地源热泵系统中,地下换热器是关键,也 是该系统的难点,同时,也是该项技术研究的核心和应用基 础。由于各地的土壤条件相差很大,在地埋管地源热泵系 统中,应先作当地土壤的热响应实验,即通过输入确定的热 负荷,测定循环流体的温度变化,获得可靠的土壤热物性参 数,为地热换热器的设计提供可靠的依据。

4) 在地埋管地源热泵系统施工中,可与土建施工结合 进行,有效利用地基桩孔,形成地源热泵系统的循环回路。 不足部分,再另行打孔,减少地埋管地源热泵系统的打孔 量,降低初投资。地埋管地源热泵可与辐射吊顶相结合,在 气象条件、土壤条件适宜的情况下,无需开启制冷机,直接 让水或水溶液在辐射吊顶的冷却盘管内与地埋管换热器中 循环流动,夏季供水温度18℃、回水温度20℃,冬季供水 温度 28 ℃、回水温度 26 ℃,节能效果相当显著。

应根据当地的地质条件、建筑功能、建筑面积,经技术 经济分析后,决定是否采用地源热泵。不能一哄而上,盲目 跟风,造成不必要的经济损失。

降低地埋管地源热泵系统的初投资,保证系统的可靠 运行是今后研究的重点和努力的方向。

A12 能耗模拟与系统控制(主持人:李先庭 张国强)

A12.1 香港理工大学王盛卫从建筑空调能耗与故障、建 筑空调系统优化控制研究以及建筑空调系统故障诊断研究 三个方面详细介绍了目前国际上开展的空调系统故障诊断 技术研究情况,指出目前 BA 系统存在下列主要问题有待 改进:BA系统的硬件及软件的调试不到位;BA控制优化 潜能未充分发挥; BA 辅助管理潜能未充分发挥; BA 丰富 信息还未应用于系统监测及故障诊断。而故障诊断技术在 应用中面临如下主要问题: BA 系统传感器的选配及调试; BA 测量的精度和可靠性; BA 故障诊断方法和软件缺乏通 用性及简明的应用配置手段。

A12.2 华南理工大学张立志对开发的亲水/憎水双极膜 的全热交换器传热传质特性作了介绍,认为双极膜的全热 交换器的研究可分为以下三个方面:全热交换器宏观流动 传热传质强化;膜内部微观传热传质强化;功能高分子膜制 备与表征。报告介绍了他们制备的双极膜的传热传湿特性 的测试结果,并指出了今后进一步研究的方向。

A12.3 南京理工大学余延顺介绍了利用水电站无压尾水 洞进行新风热湿处理的研究。针对无压尾水洞中尾水温度 全年稳定在 14~20 ℃的特点,建立了引风通过尾水洞的热 湿交换的数学模型,并用映秀湾电站现场实测数据对数学 模型进行了验证,表明该模型能够较准确地反映户外引风 与尾水和洞壁间的热湿交换。

A12.4 湖南大学郝小礼介绍了他们用于建筑热电冷联供 的小型燃气轮机的模型与仿真方面的研究。参会代表询问 了小型燃气轮机模型与普通燃气轮机模型的区别,并对小 型燃气轮机、微型燃气轮机的范围和使用对象进行了讨论, 建议在我国应更关注适于一栋建筑冷热电联供的小型燃气 轮机研究。

A13 建筑环境仿真(主持人:李先庭 龚光彩) 会议报告的交流情况如下:

1) 清华大学李先庭介绍了体育场馆气流组织的评价

方法,针对传统气流组织仅计算出一堆速度、温度、湿度分 布,而设计人员很难看懂这些结果的情况,提出了构建数值 计算结果到工程设计人员语言的桥梁问题。通过定义空间 人员分布密度,把空间对人的重要性用人员分布密度表达 出来,比传统的工作区概念更清晰且更通用,体现了以人为 本的思想。以此概念为基础,提出了 IPMV 指标用于评判 观众区的总体热舒适性,并给出观众区不满意百分率的取 值方法;针对比赛区对风速、温度、湿度等的要求,给出了比 赛区不满意度的计算方法;利用修正换气效率,对体育场馆 的空气质量进行评价;提出修正余热排除效率,用于评价体 育场馆的节能性。参会代表就已建成建筑和待建建筑中空 间人员分布密度的取法、体育场馆评价时各单项得分的权 重进行了细致交流和讨论,认为该方法在数值模拟人员和 工程设计人员之间架起了一个很好的桥梁,并建议进一步 完成单项权重的数据库,以利设计人员对不同应用场合的 合理选取。

2) 天津大学张文胜介绍了在密闭小室空间中,通过在 孔板下面加设粗效过滤器实现均流的方法。采用数值模拟 方法对加设粗效过滤器后的均流效果进行了模拟,并对实 际小室中的风速进行了测量,结果表明该方法可较好地实 现均流。参会代表就孔板风口数值模拟方法、风速的测量 方法进行了交流讨论,并建议应将数值模拟结果与实测结 果进行对比,以验证数值模拟的正确性。

3) 北京市建筑设计研究院林坤平(代替徐宏庆)介绍 了他们利用数值模拟工具对某工程的低温送风效果进行数 值模拟的情况。通过对不同诱导比和不同出风角度情况下 气流组织的数值模拟,给出了较为合理的低温送风方式,实 现了数值模拟工具对实际工程设计的指导。参会代表对低 温送风是否会结露进行了讨论,并建议在项目建成后应进 行跟踪观察与测试。

4) 上海飞羿计算机仿真技术有限公司介绍了 PHOENICS, TECPLOT 等商用软件最新发展情况。参会 代表询问了该软件移动物体、不改变网格而实现移动物体 计算的方法。

5) 天津大学汪磊磊利用数值模拟方法对一捕风装置 在不同风向时的捕风情况进行了模拟分析,并与他人的风 洞实验结果进行了分析对比。研究发现,在不同的风向时, 捕风装置中的某些风口可同时存在进、排风现象,该研究结 果对于捕风装置的设计具有指导意义。

6) 中南大学邓启红介绍了室内可吸入颗粒污染物的 突出问题和研究对策,从室外、室内、人员、健康之间的关系 出发,指出了目前可吸入颗粒物研究的重点问题包括颗粒 物浓度的控制、净化以及颗粒物源的辨识等方面,探讨了颗 粒物与人员健康的关系、颗粒物浓度标准的变化趋势、颗粒 物源的辨识方法和重要性等,对于可吸入颗粒物的研究具 (下转第19页)

下部为近似于气流活塞式的工作区,送风和工作区 的空气掺混,两个区域的分层高度在 1.25 m 左 右,这个区域接近于工作区高度,因此,送风只负担 了工作区的负荷, 达到了节能目的。由图 14 可以 看出,工作区域温度垂直梯度较大,而水平平面速 度分布均匀,温差保持在 0.5 ℃之内(送、回风口附 近除外);由曲线1和曲线4可知,地面以上0.1m 处的温度为 22.5 ℃,地面以上 1.1 m 处的温度为 24.5 ℃,人体头脚温差不超过2 ℃,根据 ISO 7730 标准[12],人员停留区垂直温度梯度应小于 3 ℃/ m, 所以满足人体舒适性要求。

### 4 结论

4.1 对等温送风情况下地板送风终端单元速度场 讲行了数值模拟,其结果与实验测试结果基本吻 合,证明 K-g 模型适用于空调房间流场模拟。

4.2 对非等温情况下地板送风终端单元速度场和 温度场进行了数值模拟,结果显示风量和出口风速 的不同对室内速度场的影响主要在送风口附近区 域,对整个空调房间的速度场影响不大,但对温度 场的分布有很大影响。为了确保地板送风效果,在 满足风量的同时,必须控制出口风速,使得射流高 度在工作区域附近。

4.3 地板送风时,除送风口附近区域外,室内空气流 速分布较均匀,基本维持在 0.25 m/s 以下;水平平面 上温度分布均匀,垂直温度梯度较大。为了保证人体 的舒适性要求,垂直方向头脚温差不宜超过2℃。

#### 参考文献

[1] 孔琼香,俞炳丰. 办公楼地板送风系统应用与研究现 状[J]. 暖通空调, 2004, 34(4)

(上接第8页)

有一定的指导意义。参会代表就颗粒物与人的健康关系的 获得方法、颗粒物源的辨识方法等内容进行了深入交流。

参会人员对各自目前研究的内容进行了交流,并对中 国建筑环境模拟的进一步发展提出了各自的看法和想法, 主要内容如下。

1) 应充分重视数值模拟结果的验证问题。在目前条 件下,可将国内外的实验结果收集汇总,供更多的研究者尤 其是一些初学者使用。

2) 可进一步加强商用软件使用上的交流,以便更好地 借鉴他人在软件使用过程中的成功经验和教训。

3) 除数值模拟技术应用外,还应注重数值模拟技术方 法本身的研究和开发。

4) 撰写建筑环境仿真方面的文章时,应详细给出计算

- [2] 张莉. 地板送风系统对热流转移量的数值研究[D]. 西安:西安建筑科技大学,2003
- [3] Chao C Y H, Wan M P. Airflow and air temperature distribution in the occupied region of an underfloor ventilation system [J]. Building and Environment,  $2004, 39(7)$ : 749-762
- [4] 赵彬,李先庭,彦启森. 百叶风口送风射流的数值模 拟[J]. 暖通空调,2001,31(6)
- [5] 吴玉涛,李强民,邓时凯. 办公建筑中旋流风口地板送 风系统的设计及实验研究[J]. 暖通空调,2006,36(2)
- [6] 连之伟,王同军,马仁民.下送风房间热分布系数影 响因素的方差分析[I]. 暖通空调, 1996, 26(2): 17-20
- [7] Tsuzuki K, Arens E A, Bauman F S, et al. Individual thermal comfort control with desk-mounted and floor-mounted task/ambient conditioning (TAC) system $\lceil C \rceil / \text{Proceedings of Indoor Air}, 1999(2), 368 \rceil$  $-373$
- [8] 赵彬,林波荣,李先庭,等. 室内空气分布的预测方法 及比较「J]. 暖通空调, 2001, 31(4)
- [9] Chow W K. Numerical studies of airflows induced by mechanical ventilation and air-conditioning (MVAC) systems[J]. Applied Energy, 2001, 68(2): 135-139
- [10] Bauman F S, Johnston L P, Zhang H, et al. Performance testing of a floor-based, occupantcontrolled, office ventilation system[G]// ASHRAE Trans,  $1991, 97(1)$ : 553-565
- [11] 王昭俊,赵加宁,刘京. 室内空气环境[M]. 北京:化 学工业出版社,2006:141-143
- [12] ISO, International Standard 7730 Moderate thermal environments—determination of the PMV and PPD indices and specification of the conditions for thermal comfort [S]. Geneva: International Standards Organization, 1984

对象的物理模型,以便他人能够更清楚知道计算对象。

为进一步加强交流,促进我国建筑环境模拟技术的发 展,参会代表提出如下建议措施。

1) 建立从事建筑环境仿真的教师和研究生通讯录,以 便大家更方便地相互联系和沟通;

2) 在条件具备时出台行业自律规则,如所有数值模拟 的文章必须标明全部的边界条件、计算网格和方法等内容, 以便他人阅读,甚至能够保证他人重复进行有关模拟计算, 从而督促所有研究者能够认真进行数值模拟和撰写报告、 文章;

3) 充分利用行业已有交流平台,如暖通空调制冷网站, 将从事建筑环境仿真人员的发表文章,目前从事的研究、遇 到的问题等内容进行交流,从而提高整个行业的水平。